## *Załącznik nr 1 do wniosku*

## **Budżet zadania - kalkulacja wydatków kwalifikowalnych zadania realizowanego w ................roku**

Nazwa zadania: ................................................................................................................................................................................................................................................

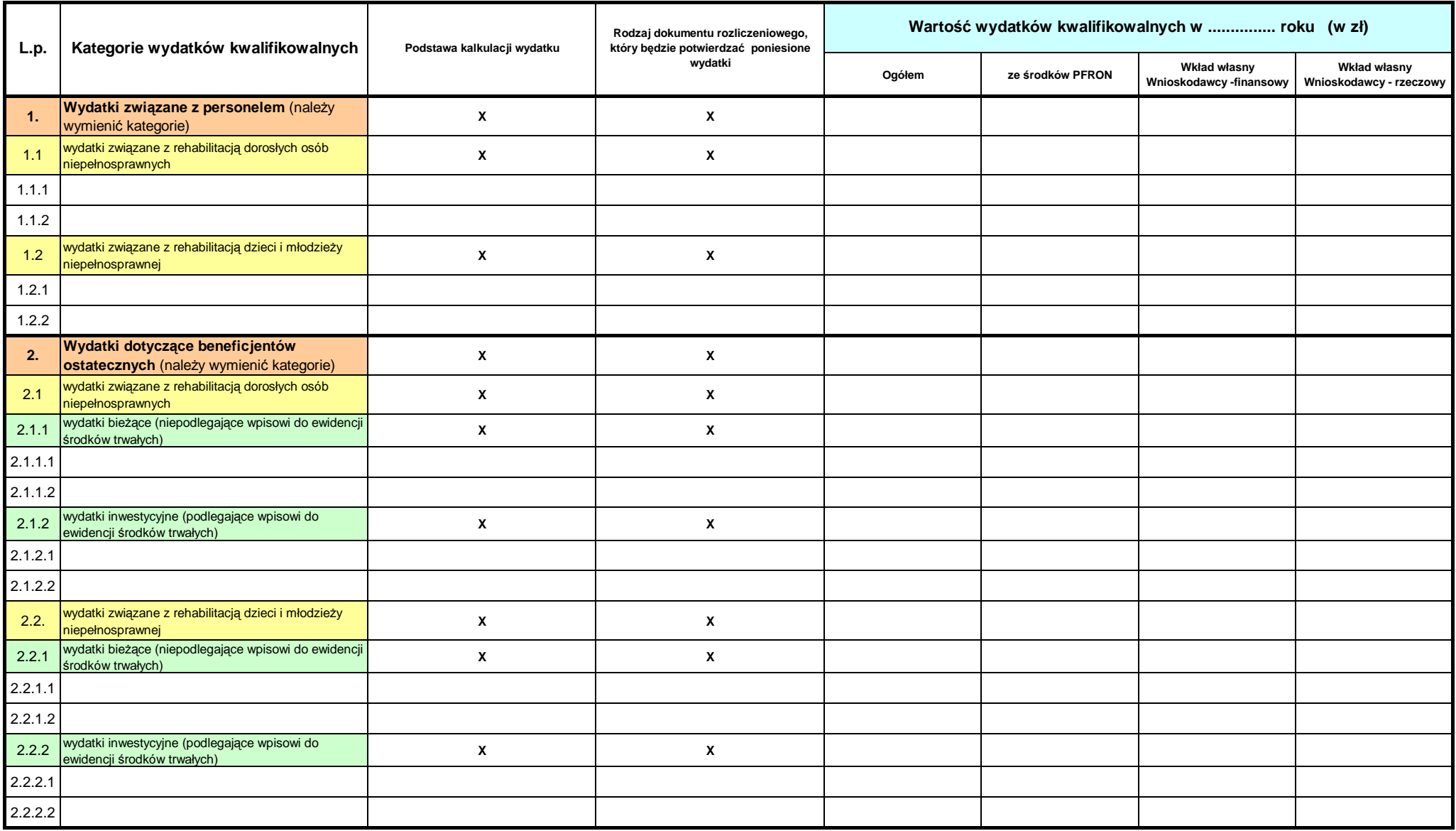

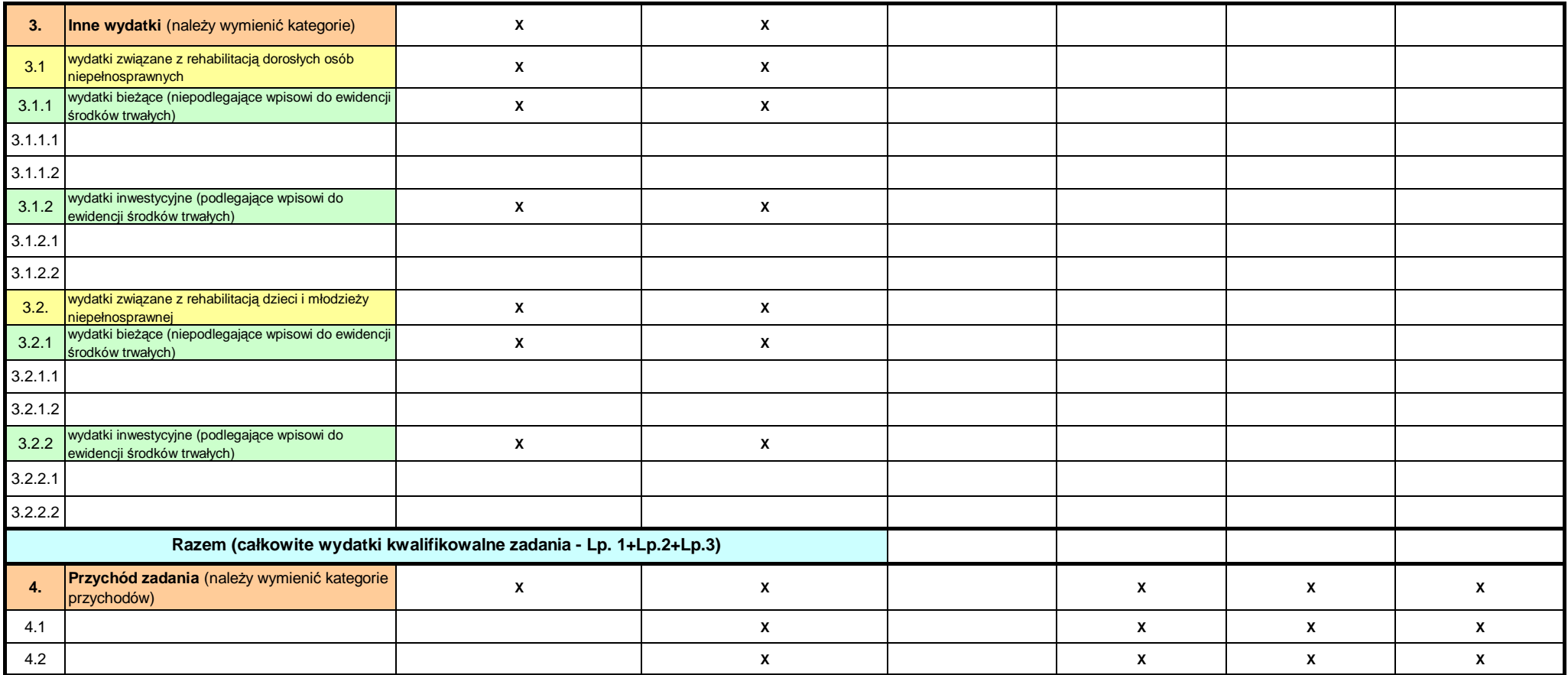

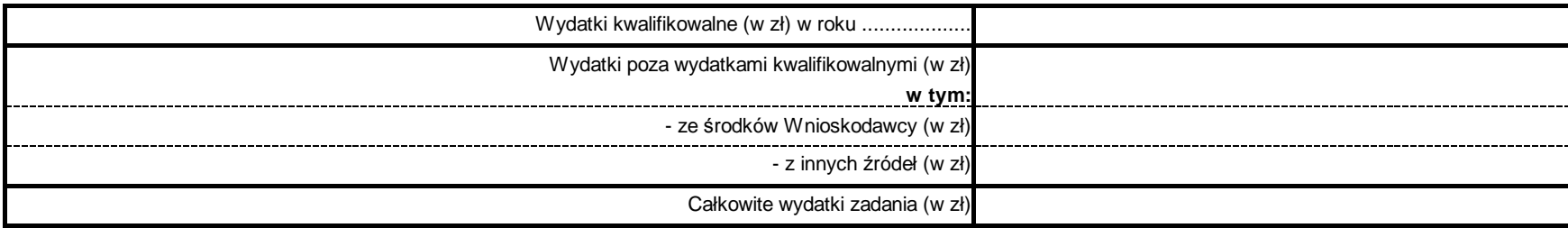

sporządził: ......................................................................................................

Tel. ......... (kierunkowy) ..................................................................................

*Data, podpisy i pieczątki imienne osób upoważnionych do składania oświadczeń w imieniu Wnioskodawcy*

**X** nie należy wypełniać

Budżet należy złożyć do PFRON w wersji papierowej oraz elektronicznej